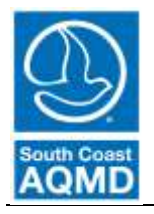

## South Coast Air Quality Management District

Rule 314 – Fees for Architectural Coatings

Bulleted Instructions for web-based reporting application (314-Web)

**(Copying data from previous year and updating within the WebApp)**

The following instructions will guide you through the 314-Web reporting application. These instructions are for **copying the data from the prior year and updating the data** within the program to reflect the sales and coatings for the current reporting year.

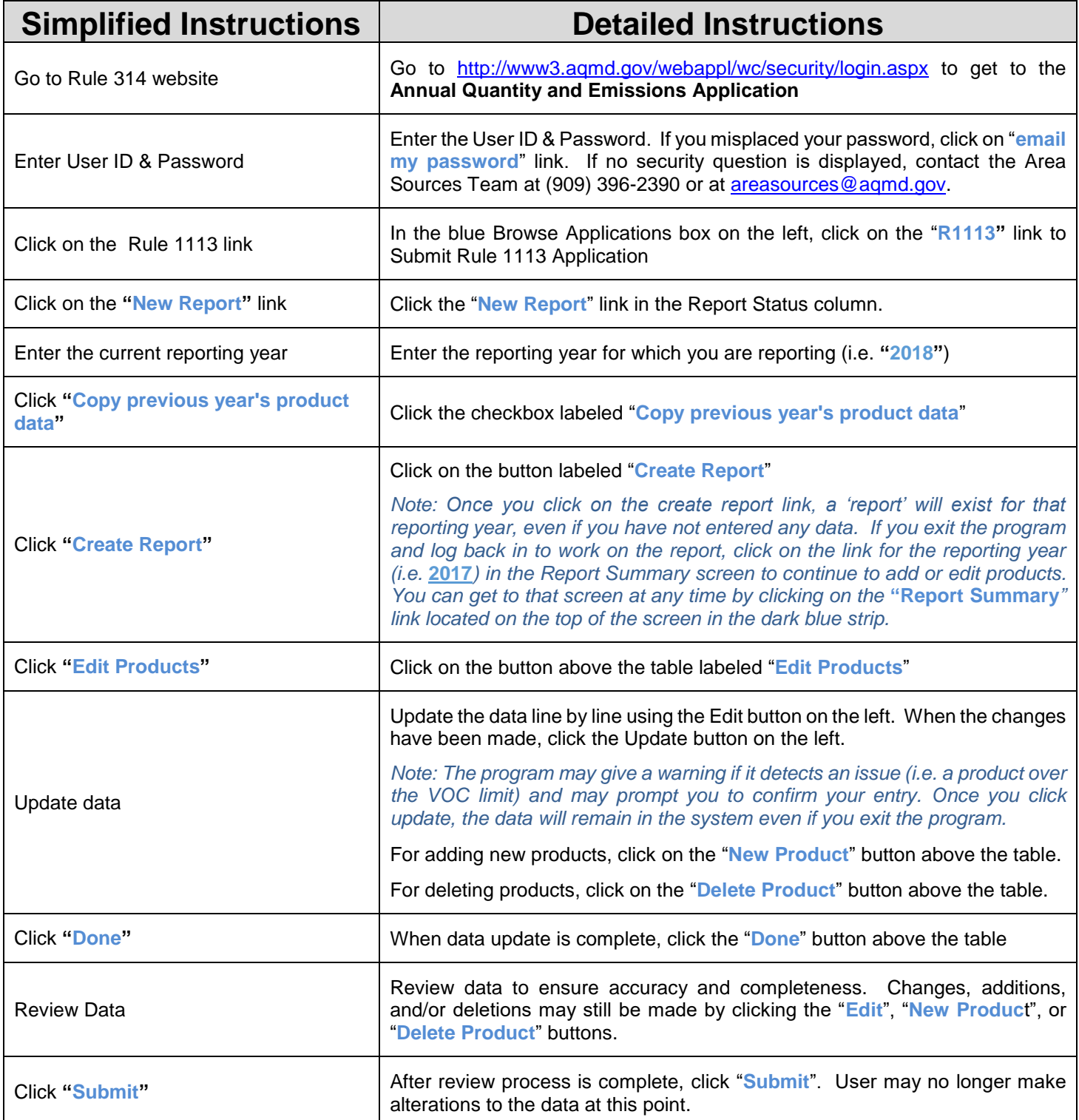